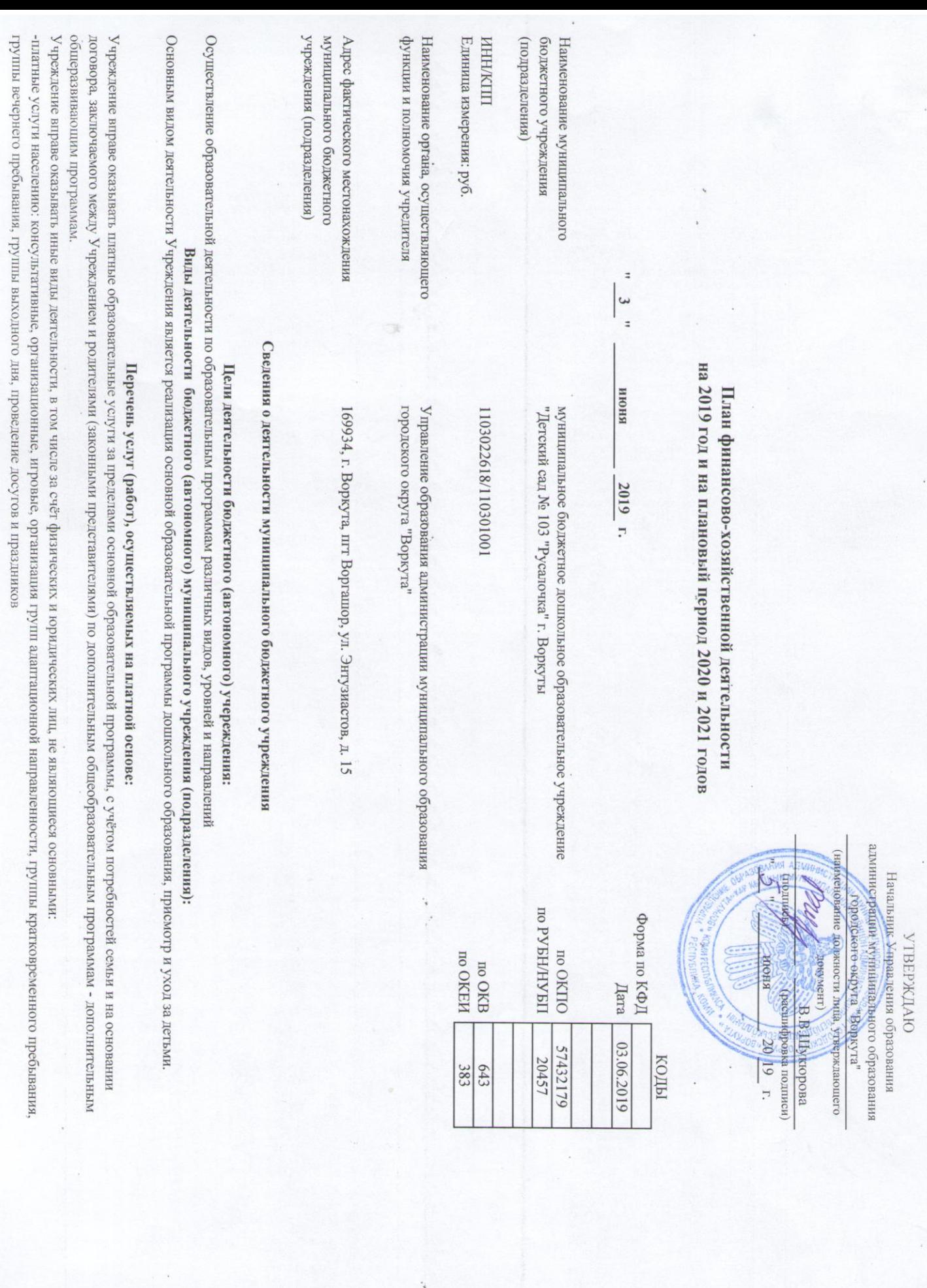

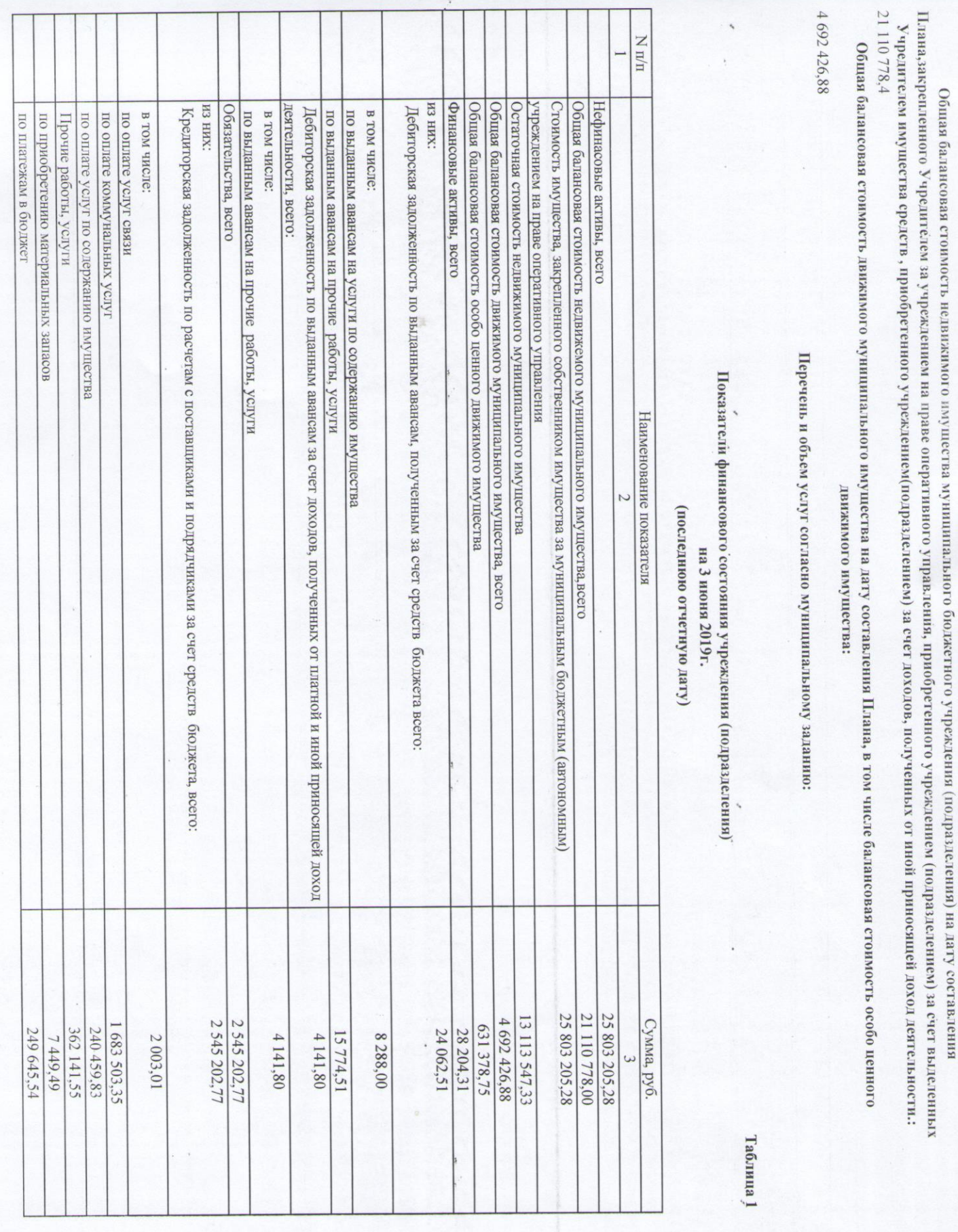

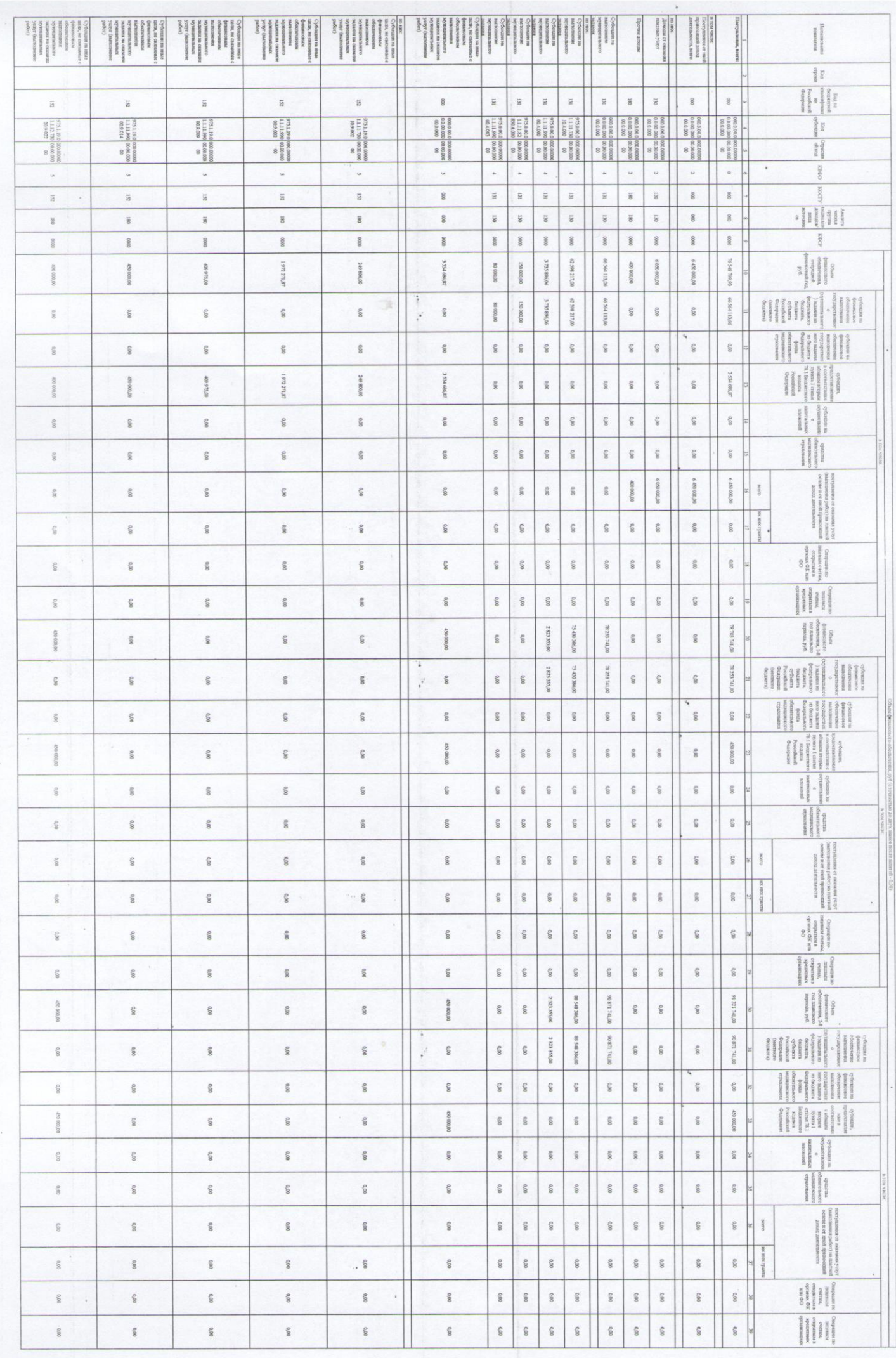

 $\rightarrow$   $\qquad$   $\qquad$   $\rightarrow$   $\qquad$ 

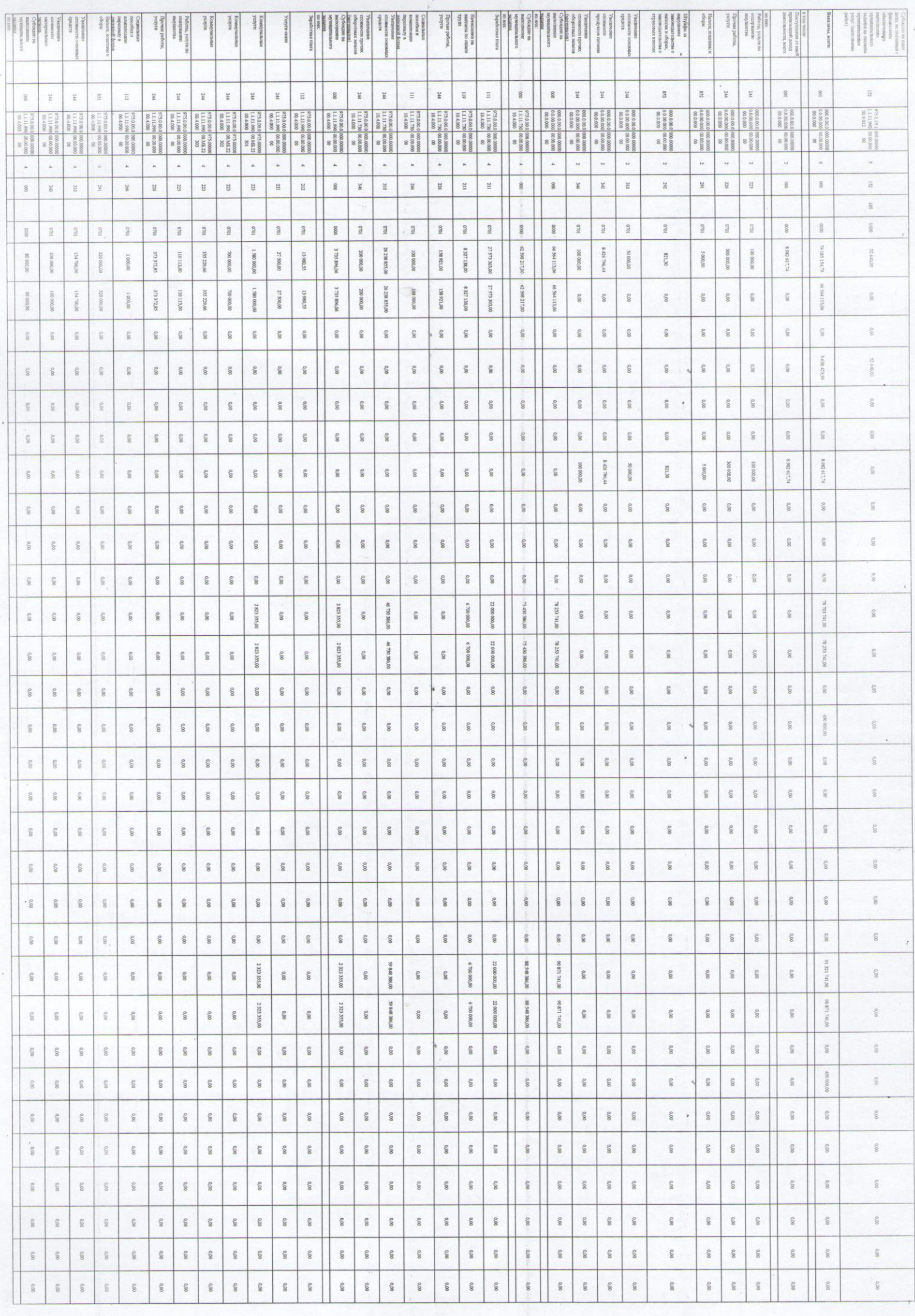

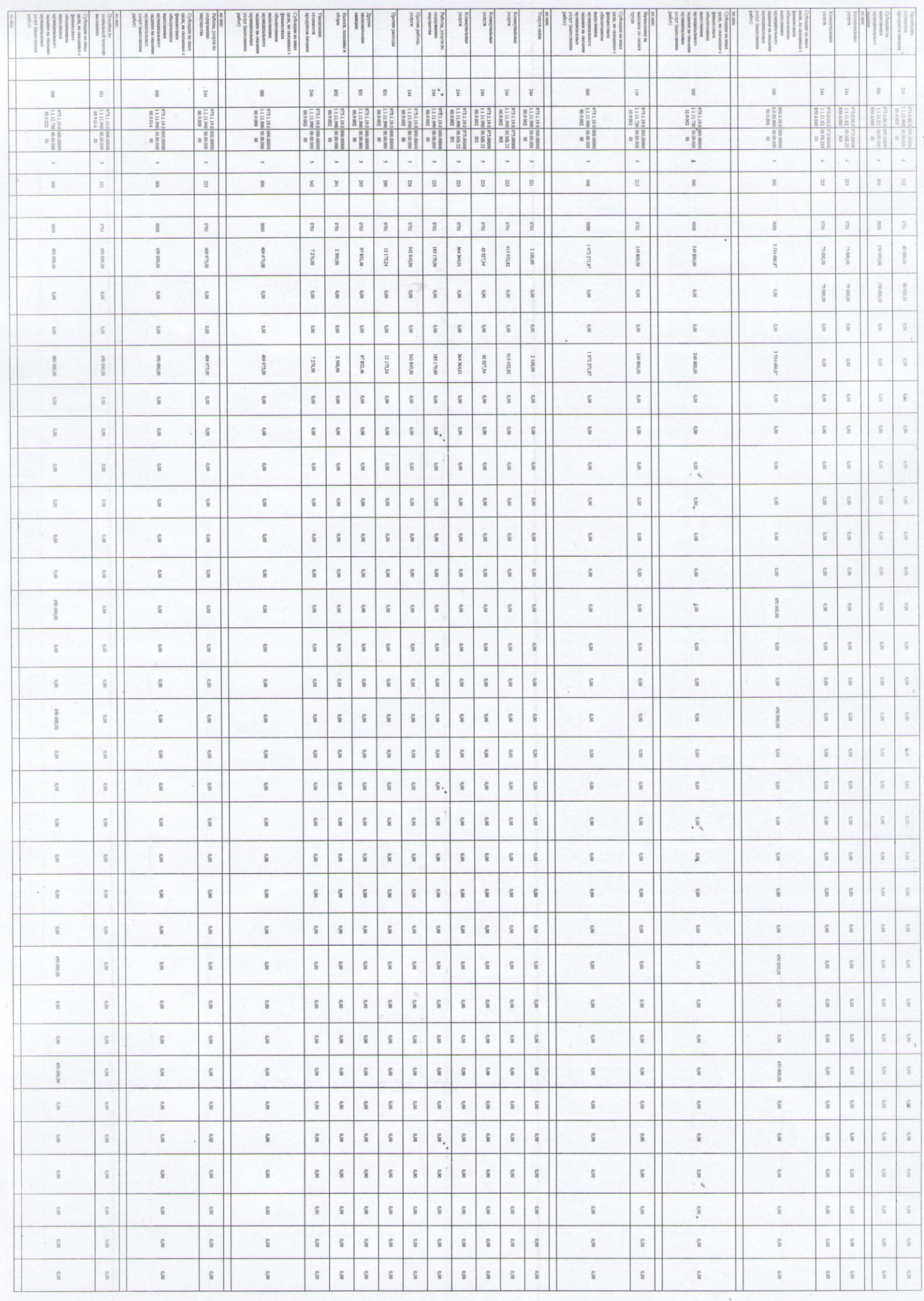

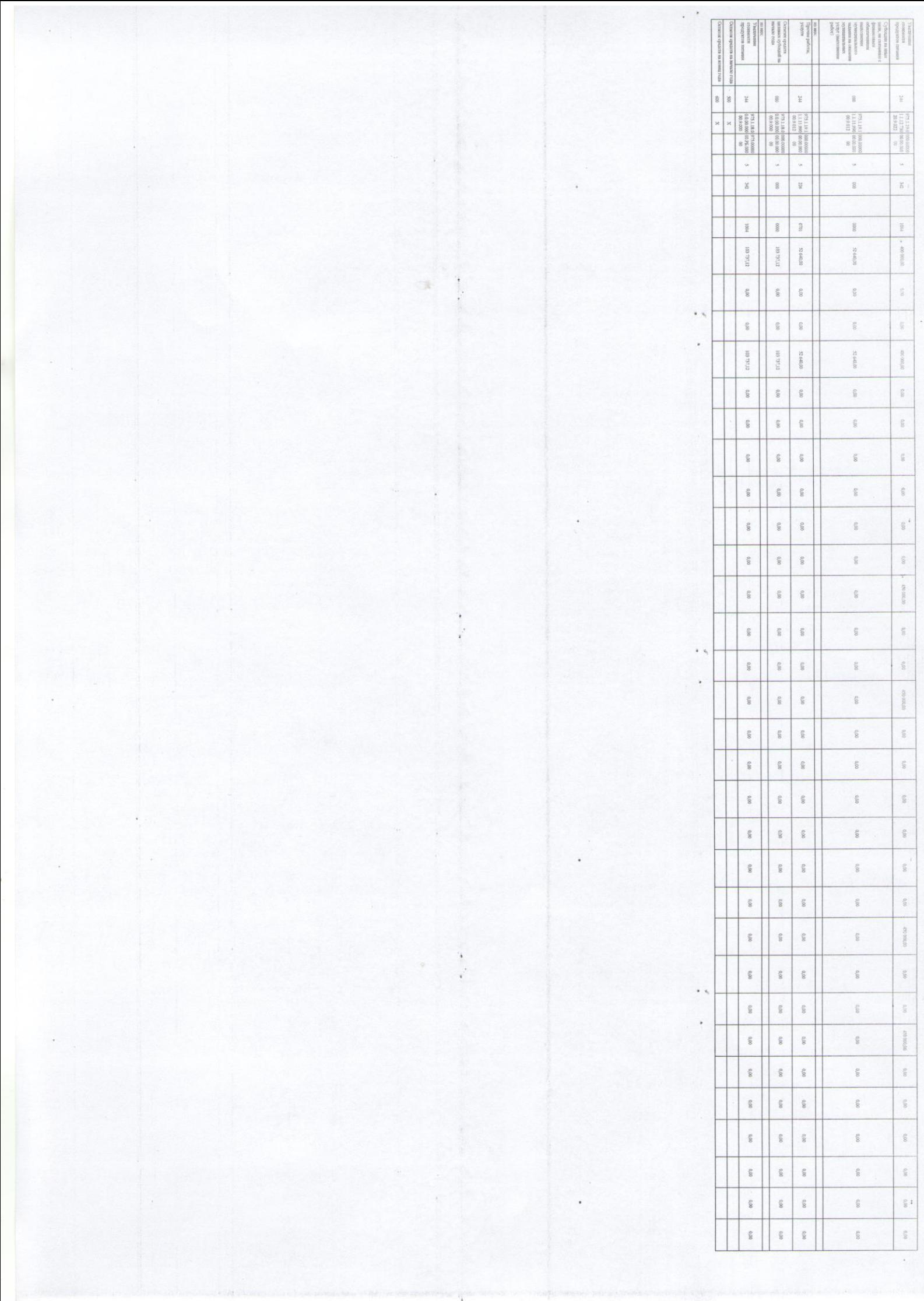

Показатели выплат по расходам на закупку товаров, работ, хелут учреждения (подразделения) на 3 июня 2019г.

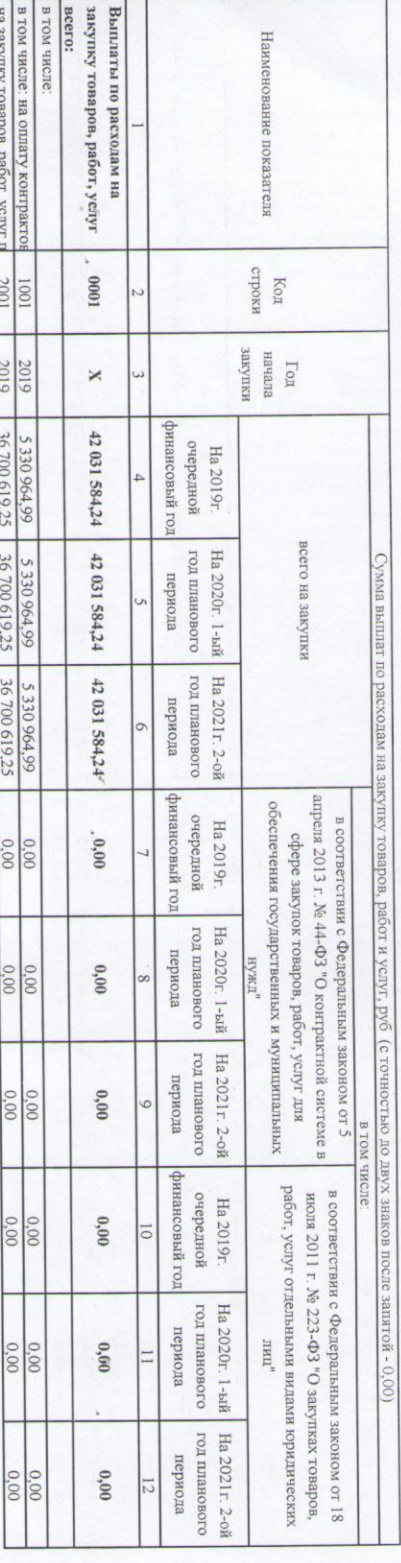

Сведения о средствах, поступающих во временное распоряжение учреждения (подразделения)

(очередной финансовый год) на 3 июня 2019г.

Остаток средств на начало года<br>Остаток средств на конец года<br>Поступление Выбытие Наименование показателя  $rac{\text{CDOKH}}{2}$ 8180  $\rm Koz$  $[{\rm OyM}^6, {\rm ~c~1}^{\rm C} {\rm T}^6] \, {\rm cm}^{\rm C} \, {\rm cm}^{\rm C} \, {\$ 

 $\frac{1}{2}$ Таблица 4

 $\frac{1}{2}$ 

 $\ddot{\phantom{a}}$ 

Справочная информация

строки  $\rm Koz$ Сумма (тыс. руб.)

Р.Р. Хоружая

Заведующий

Ведущий экономист

Г.С. Разумова

публичные обязательства

0,00

Наименование показателя

Таблица 3

 $\begin{tabular}{|c|c|c|c|c|c|c|c|} \hline $\frac{1}{2}(19.000.966) & $\frac{1}{2}(19.000.966) & $\frac{1}{2}(19.000.966) & $\frac{1}{2}(19.000.966) & $\frac{1}{2}(19.000.966) & $\frac{1}{2}(19.000.966) & $\frac{1}{2}(19.000.966) & $\frac{1}{2}(19.000.966) & $\frac{1}{2}(19.000.966) & $\frac{1}{2}(19.000.966) & $\frac{$ 

в том числе: на оплату контрактов<br>на закупку товаров, работ, услуг п<br>2001

 $\rm Ta\bar{o}.nma$ 2.1

 $\frac{0.00}{0.00}$  $\frac{0.00}{0.00}$ 

0.00 0.00 0.00